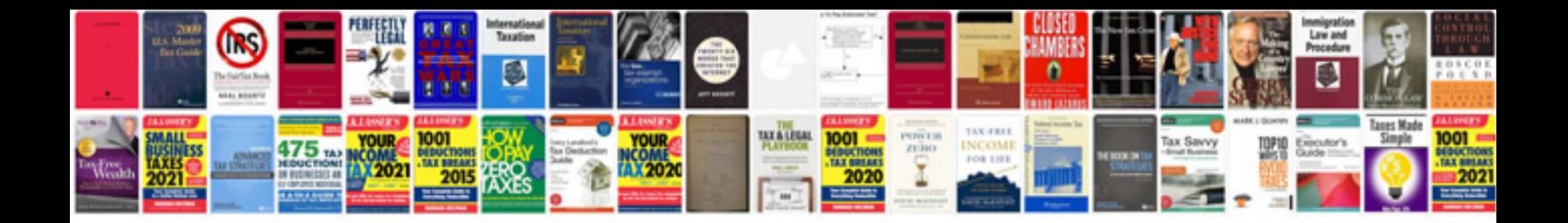

**Goals worksheet** 

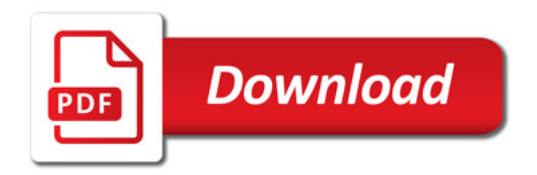

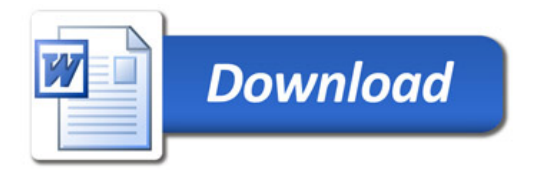